【学習提案】

試験名:PowerPointプレゼンテーション技能認定試験(2016版) 級: 上級

■標準学習時間

21時間

## ■対策教材

①PowerPoint2016クイックマスター インファイン 発行:ウイネット ②PowerPointプレゼンテーション技能認定試験問題集(2016対応) 発行:サーティファイ

1. PowerPointの事前学習

試験対策に入る前に、推薦教材(ウイネット教材)で、補足学習および復習しておくことが望ましい部分です。 初級、上級とまたがる範囲があるため、範囲を併記しております。詳細は出題範囲と照らし合わせて学習を進めてください。

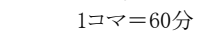

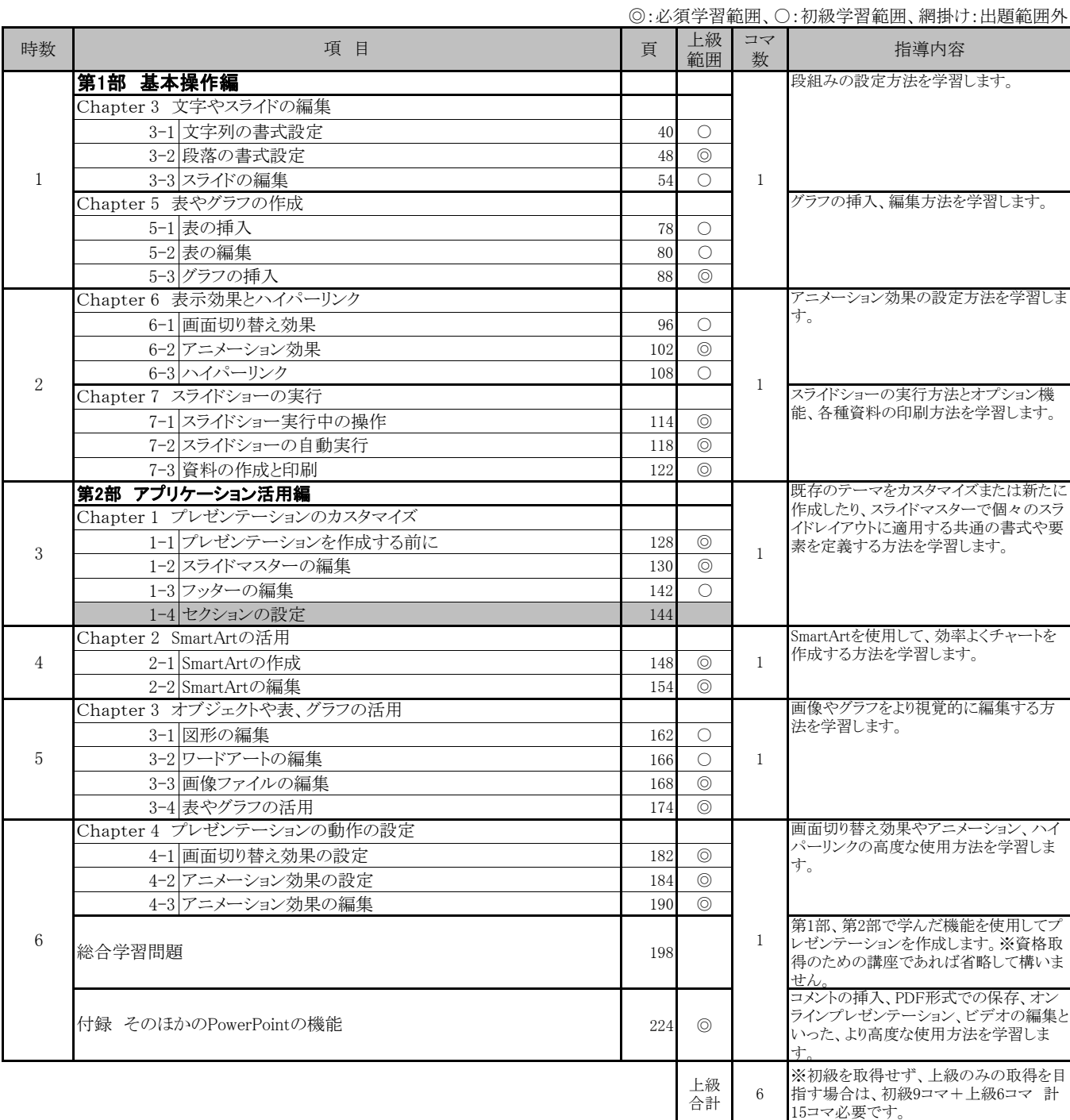

## 2. PowerPointプレゼンテーション技能認定試験 上級対策編(必須)・・・15コマ

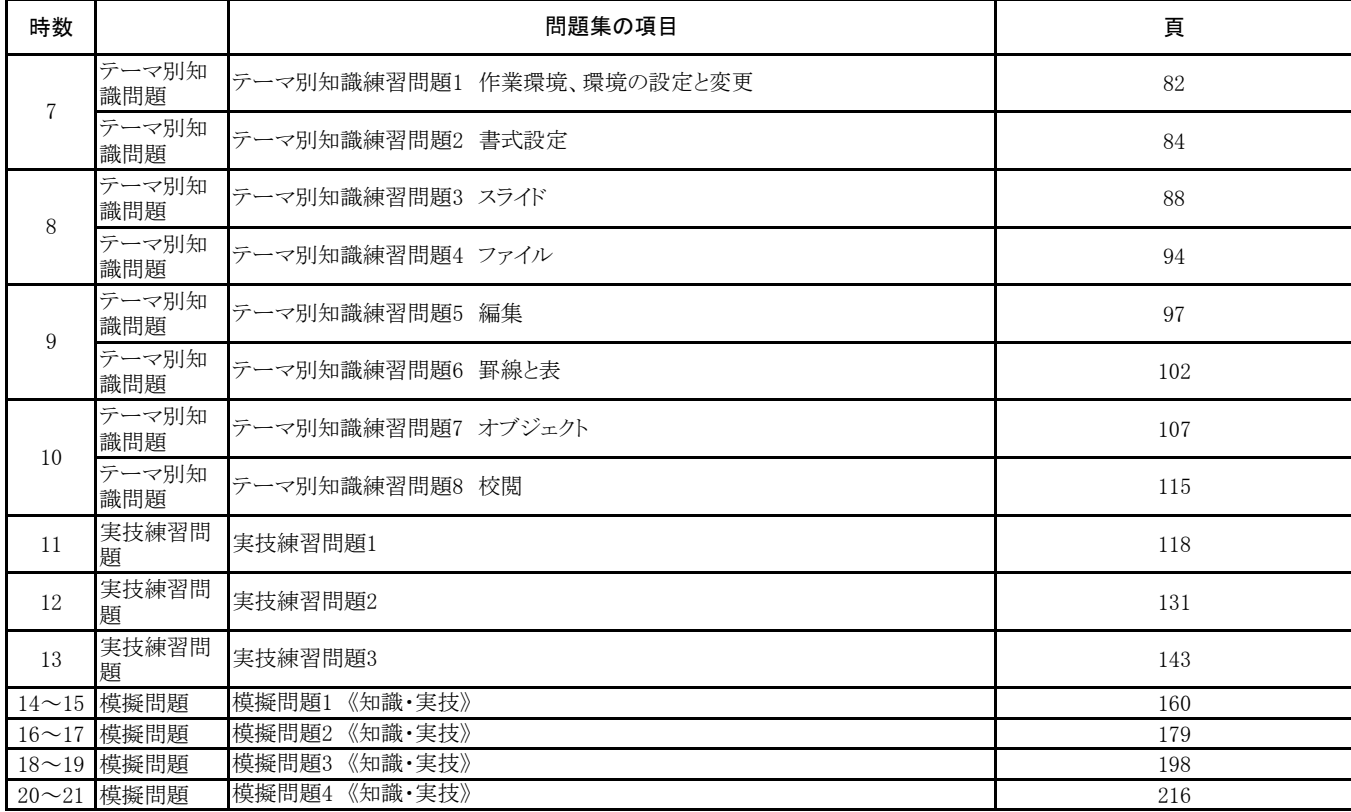

## 使用教材:PowerPointプレゼンテーション技能認定試験問題集(2016対応) 上級